# Calculadoras Eletrônicas

Por

Ledo Vaccaro Machado

osso mundo foi invadido por máquinas capazes de realizar cálculos com extrema velocidade. Essas máquinas têm um custo relativamente baixo e Sos mundo foi invadido por máquinas capazes de realizar cálculos com<br>extrema velocidade. Essas máquinas têm um custo relativamente baixo e<br>todos nós as conhecemos: as calculadoras eletrônicas. Vamos fazer um estudo dessas quinas nos detendo apenas nas chamadas calculadoras comerciais.

 A figura ilustra o painel de uma calculadora eletrônica. Os painéis das calculadoras comerciais que existem no mercado variam mas as funções são praticamente as mesmas. Consideremos essa calculadora com oito dígitos

no visor e a tomemos como modelo.

## As Funções

 $\rightarrow$  Essa tecla liga a máquina e limpa o visor. Ao acioná-la, aparecerá um 0 (zero) na primeira casa do visor (casa da direita).  $\overline{C}$ on

 $\rightarrow$  Essa tecla desliga a máquina, apagando todo registro que houver no visor ou na memória da máquina. OFF

 $\rightarrow$  Esse comando limpa um número digitado errado. Por exemplo, se queremos obter o resultado de 52 + 45 e digitarmos, erradamente, 52 + 42, o número 42 será apagado ao se apertar a tecla **CE**. O número apagado será sempre o último registrado. CE

 $\rightarrow$  Esse comando soma à memória da máquina o número que estiver registrado no visor. Se na memória estiver guardado qualquer número diferente de 0 (zero), aparecerá um **M** no visor. Caso contrário, esse **M** não aparecerá.  $M+$ 

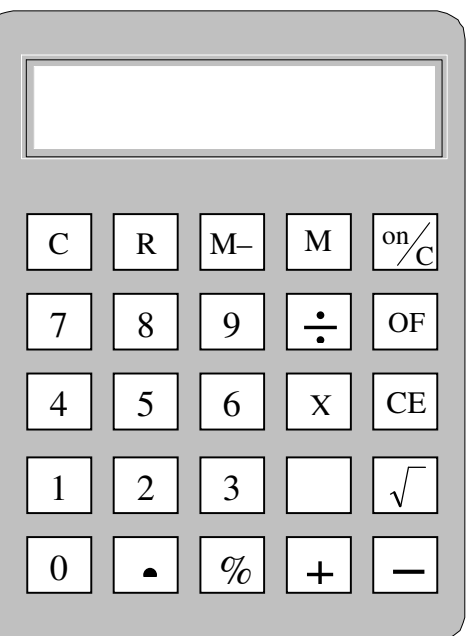

→ Esse comando subtrai da memória o número que estiver no visor.  $M-$ 

 $\rightarrow$  Esse comando transfere para o visor o número que estiver guardado na memória. Ao apertar esse tecla , o número do visor será substituído pelo da memória. RM

CM

 $\rightarrow$  Essa tecla limpa a memória, registrando 0 (zero) na memória.

Ao apertá-la, o **M** do visor desaparecerá. Ela apaga a memória sem alterar o número que estiver no visor.

 Algumas calculadoras não apresentam essa tecla. Nesses casos, devemos acionar a tecla **RM** e, em seguida, **M** − para limpar a memória.

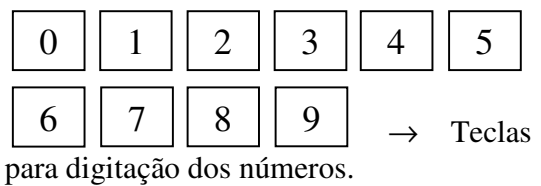

 $+ \mid - \mid X \mid \cdot \div \mid \rightarrow$  Teclas  $+\ \boxed{-} \ \boxed{x} \ \boxed{\div}$ 

de operações aritméticas: adição, subtração, multiplicação e divisão, respectivamente.

Essa tecla apresenta uma aproximação para raiz quadrada do número que aparece no visor.

 $\rightarrow$  Ao pressionar essa tecla, um ponto decimal será introduzido imediatamente à direita do número do visor. Por exemplo, se quisermos registrar 23,5 , fazemos **23** • **5** . Os países de língua inglesa usam o ponto decimal em vez da vírgula. .

 Se quisermos registrar 0,2 , basta teclar • **2** , o 0 (zero) já consta no visor.

 $\rightarrow$  O sinal = apresenta o resultado de uma operação aritmética previamente digitada. =

 $\rightarrow$  Essa tecla destina-se ao cálculo de porcentagem. Quando acionada logo após uma operação de multiplicação, no lugar da tecla **=** , o produto apa- $\mathcal{O}'$ 

recerá dividido por 100. Por exemplo,  $30 \times 20$  = apresentará no visor 600 e **30** × **20 %** apresentará no visor 6. Essa última operação equivale a obter 20% de 30. Outras possibilidades para o uso dessa tecla serão estudadas mais a frente.

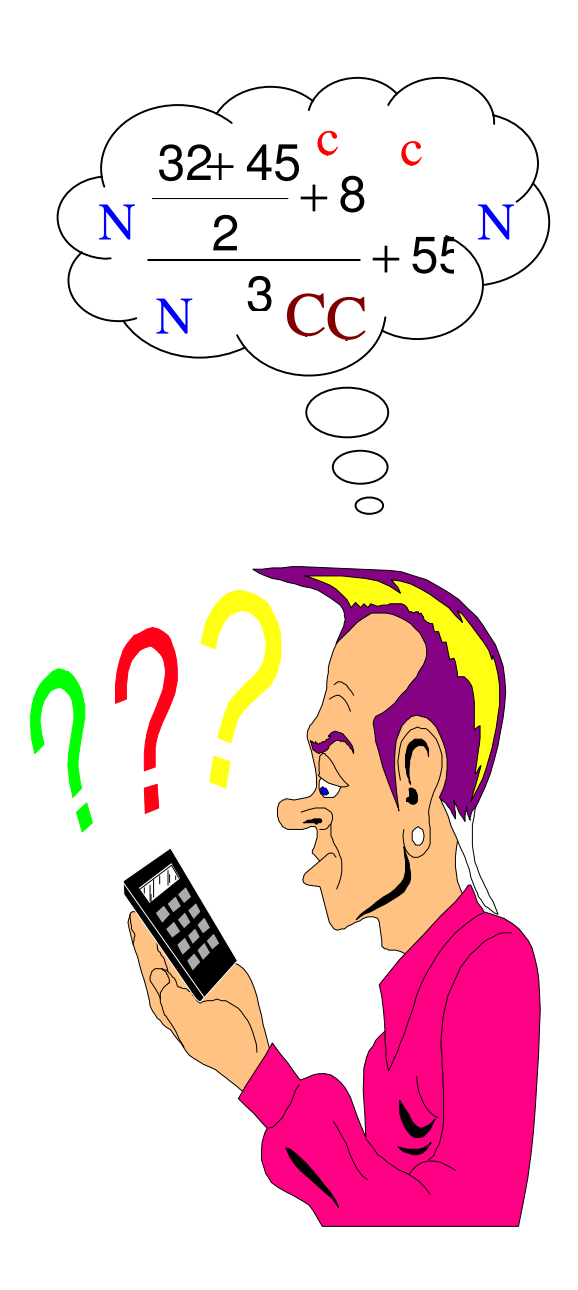

## Errne

 As calculadoras eletrônicas operam num subconjunto dos racionais. No caso de um nosso modelo com oito dígitos no visor, ela vai aceitar qualquer racional *x* que tenha representação decimal com oito dígitos no máximo, ou seja,

#### − 99999999 ≤ x ≤ 99999999

 Repare que qualquer representação da calculadora apresenta a forma decimal. Ela **não** faz registro de frações, **não** registra dízimas periódicas e **nem** tão pouco raízes quadradas. Assim, para **2 1** , teremos o registro **0.5** ; para **4 7** , o registro é **1.75** ; para **3**  $\frac{2}{2}$ , **0.66666666** e para  $\sqrt{2}$ , **1.4142135**. Qualquer número cujo registro tenha mais de oito ordens ou não será aceito pela calculadora, ou sofrerá um boicote na nona ordem. Se teclarmos o número **123456789** , a máquina não registrará o nove. A forma decimal da fração **256 1** é **0,00390625**. A nossa máquina registrará **0.0039062** . Na nossa máquina, qualquer raiz quadrada não exata, assim como qualquer fração cuja forma decimal seja uma dízima periódica, será uma aproximação.

 Se tentarmos realizar uma operação que tenha como resultado um número que esteja fora dos limites da máquina, aparecerá no visor o símbolo "**E**" que indica erro, no caso, o estouro do limite da máquina. Por exemplo, **10 000 X 10 000** trava a máquina e aparece um "E" no visor. Para continuar a trabalhar temos que limpar o visor apertando a tecla  $\omega_{\text{C}}$ .

 Outro modo de ocorrer o sinal de erro , "**E**", é tentarmos realizar uma divisão por zero ou tentarmos extrair a raiz quadrada de um número negativo. Experimente as seguintes operações:

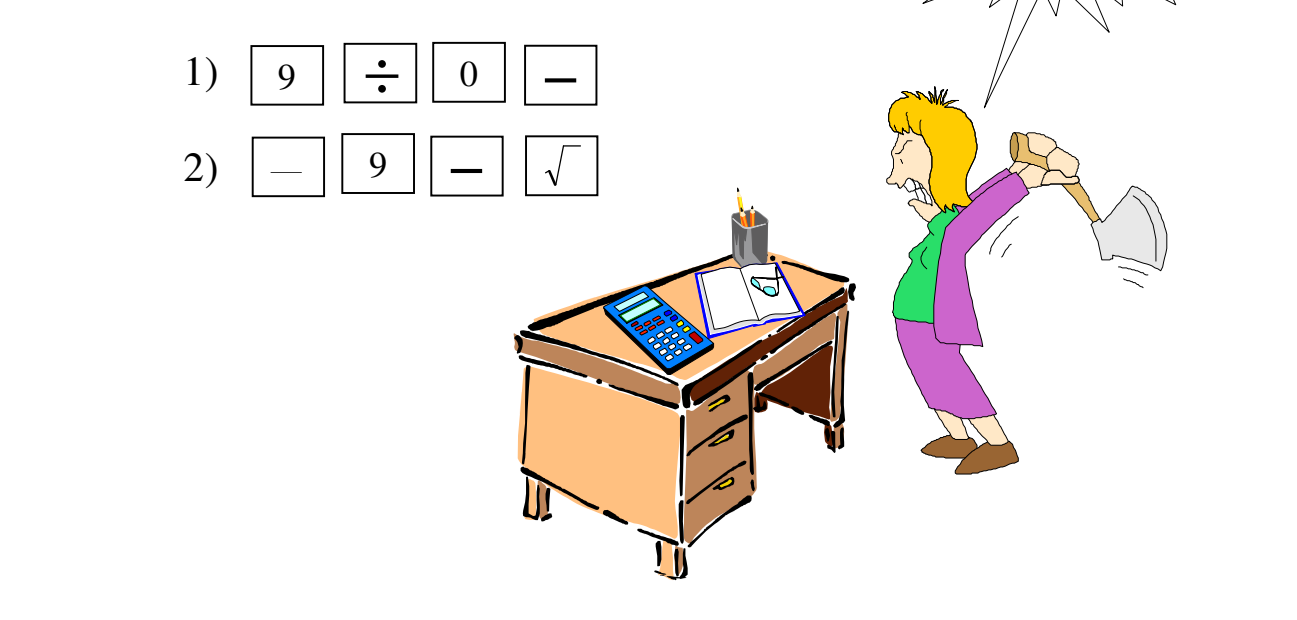

E?!

## O Número Negativo

 Se realizarmos uma operação cujo resultado é negativo, aparecerá um sinal "−" no visor. Por exemplo, **5 – 10** dará como resultado − **5** .

 Se quisermos registrar um número negativo, estando zero no visor, apertamos a tecla "−" , o número desejado e o sinal de igual. Por exemplo, se quisermos registrar − **7** , fazemos:

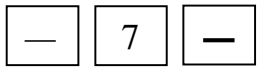

Isso equivale a fazer a operação **0 – 7** .

 Se quisermos o simétrico de um número, estando a memória limpa, apertamos a tecla **M** − , subtraindo da memória o número que consta no visor, e, em seguida, recuperamos a memória apertando a tecla **RM** . Por exemplo, no visor aparece o número **25** e desejamos registrar  $-25$ . Pressionamos as teclas  $\vert_{M-}\vert\vert_{RM}\vert$  e no visor constará −25.  $RM<sup>2</sup>$ 

#### **O ÁBACO**

 Desde seus primórdios, o homem lida com quantidades e teve que realizar operações aritméticas com os números relacionados com essas quantidades. À medida que aumentava a complexidade do relacionamento humano, os cálculos foram se complicando e aumentando de tamanho. Fez-se necessária a criação de um instrumento que viesse auxiliar a tarefa laboriosa de operar com números cada vez maiores. Há cerca de 2500 anos surge o **ÁBACO**. Era um instrumento formado por fios paralelos e contas deslizantes que, de acordo com a posição que ocupavam, representavam os números que seriam operados.

 É possível, ainda hoje, encontrar uma variante do ábaco, o SOROBAN, sendo utilizado com grande eficiência por pessoas treinadas.

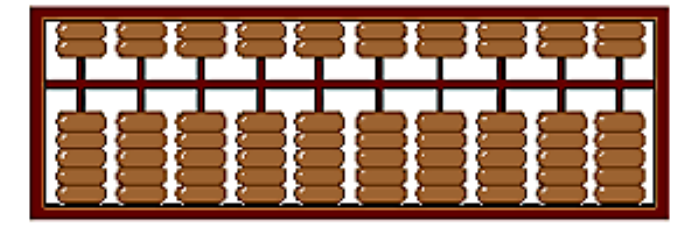

## Ordem das Operações

 As calculadoras comerciais não realizam as operações em ordem aritmética mas na ordem em que forem digitadas. O resultado da operação 2 + 2 ÷ 2 é 3 (fazemos primeiro a divisão,  $2 + 2 \div 2 = 2 + 1 = 3$ ). Se teclarmos  $2 + 2 \div 2 = 1$  aparecerá no visor 2 como resultado. A máquina registra a operação  $(2 + 2) \div 2$ .

 Somos obrigados a forçar a ordem aritmética das operações. Deste modo, a expressão 2 + 2 ÷ 2 deve ser digitada " $2 \div 2 + 2 =$ " ou " $2 M + on / C$   $2 \div 2 = M + RM$ "

Vamos ver outros exemplos:

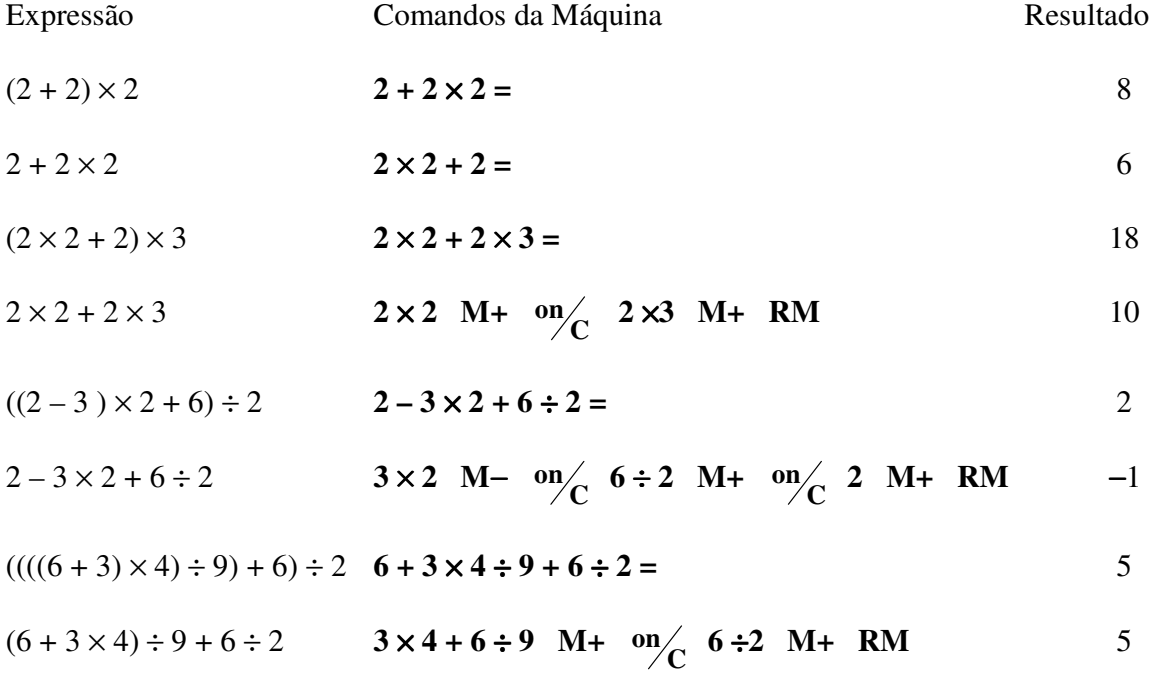

 Muitas vezes é mais simples registrar os produtos e os quocientes, assim como o valor das expressões que aparecem entre parênteses, numa folha de papel e, depois, efetuar as adições e subtrações.

**(5 + 2** × **3)** × **2 + 8** ÷ **5** × **(4 + 1) + 3** 

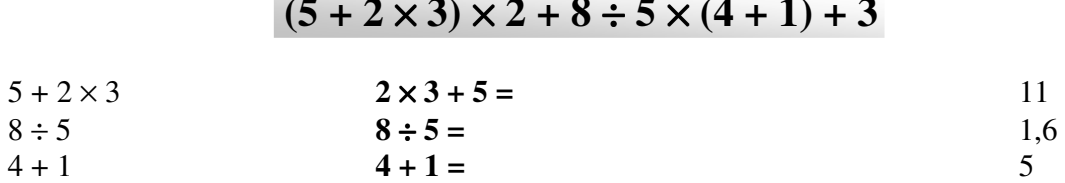

#### $11 \times 2 + 1,6 \times 5 + 3$

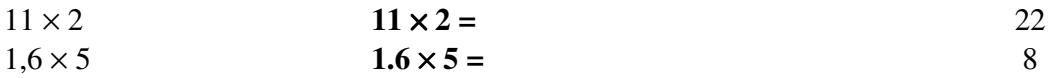

#### $22 + 8 + 3$

 $22 + 8 + 3 = 33$ 

## Constantes

 O programa da máquina mantém constantes aditivas e multiplicativas. Se teclarmos "**50 + 5 =**" e pressionarmos sucessivamente a tecla "=" , aparecerão no visor os números

**55**, **60**, **65**, **70**, **75**, **80**, **85**, **. . .** 

onde cada número é igual ao anterior acrescido de 5. O 5 é mantido como constante aditiva.

Agora, pressione as teclas " $2 \times 50$  =" e pressione diversas vezes a tecla "=" . Teremos os registros:

#### **100**, **200**, **400**, **800**, **1600**, **3200**, **. . .**

sendo cada número o dobro do número anterior. O 2 é mantido como constante multiplicativa.

Experimente teclar  $"1 \div 20 ="$  e continuar pressionando a tecla  $" ="$ . Teremos:

#### **0.05**, **0.0025**, **0.000125**, **0.0000062**, **0.0000003**, **0**

Os números vão sendo divididos, sucessivamente, por 20. Repare que após a sexta divisão, o registro é 0 (zero). Isso não significa que o resultado da divisão seja zero e sim que o primeiro dígito diferente de zero está além da sétima casa decimal.

 Digite as teclas "**50 – 5 =**" . Continuando a apertar a tecla "=" , o 5 será subtraído sucessivamente.

**45**, **40**, **35**, **30**, **25**, **20**, **. . .** 

## Exercícios

1) Registre o número apresentado em cada item na calculadora. Em seguida, identifique com ( a ) se o registro for uma aproximação e com ( c ) se o registro não tiver aproximação:

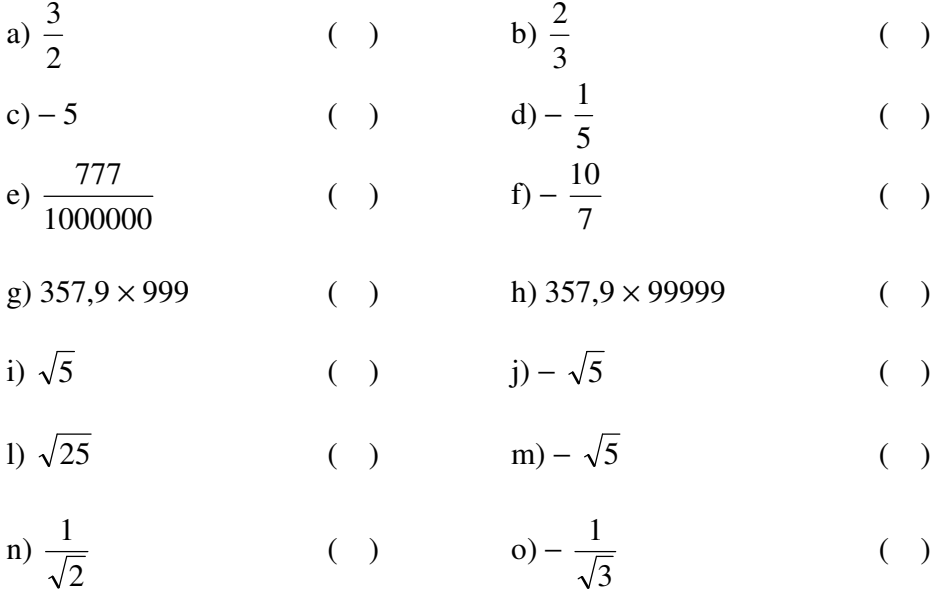

- 2) Ao digitar as operações de cada item, aparecerá o símbolo **E** no visor da calculadora, indicando que houve erro. Identifique com ( S ) se o símbolo **E** foi provocado por um estouro do limite da máquina e com ( I ) se o símbolo **E** foi provocado por uma inviabilidade de operação (divisão por zero ou raiz quadrada de um número negativo $(*)$ ).
	- a)  $12345 \times 56789$  ( ) b)  $9999 \times 9999 \times 9999$  ( )

c)  $\sqrt{(-1) \times 25}$  ( ) d) − 458732  $\sqrt{2540000}$  ( )

- e)  $84 \div (12 3 \times 4)$  ( )  $5 - 5$ 5 − ( )
- g)  $\sqrt{1-\sqrt{2}}$  ( )  $8 - 2\sqrt{2}$ 1 −  $($ )

i) 1 ÷ ( 1 – 2 ÷ 2) ( ) j)  $\sqrt{(-1) \cdot (-1) \cdot (-1)}$  ( )

<sup>(\*)</sup> A raiz quadrada de um número negativo não é uma operação viável em ℜ e, por conseguinte, também não o é no subconjunto dos racionais no qual operam as calculadoras comerciais.

#### 3) Usando uma calculadora, encontre o valor das expressões:

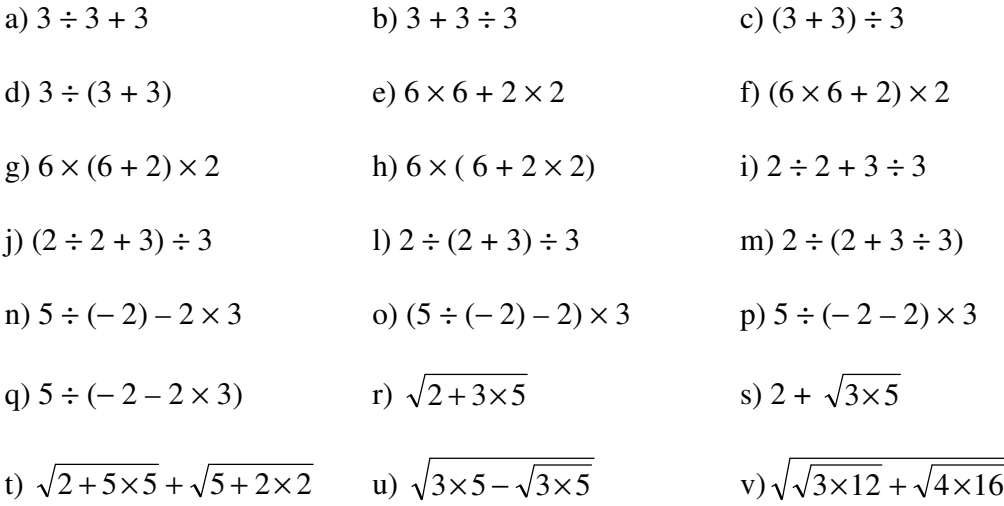

4) Podemos usar uma calculadora para obter uma aproximação para raiz n-ésima de um número. Por exemplo, vamos obter uma aproximação com quatro casas decimais para  $\sqrt[5]{12}$  :

O número  $\sqrt[5]{12}$  é maior que 1 e menor que 2, pois  $1^5 = 1$  e  $2^5 = 32$ . Calculemos  $(1,5)^5$ . Lembremos que podemos usar 1,5 como constante multiplicativa. Digitamos:

Temos:

$$
1.6 < \sqrt[5]{12} < 1.7
$$

 Vamos, agora, procurar uma aproximação para a segunda casa decimal. Calculemos  $(1,65)^5$ . Basta fazer:

#### **1.65** ×

e apertar quatro vezes a tecla "=" .

 $(1,65)^5 = 12,22981$ 

1,65 é muito. Calculemos  $(1,64)^5$  :

$$
(1,64)^5 = 11,863674
$$

Logo,

$$
1,64 < \sqrt[5]{12} < 1,65
$$

#### $1.5 \times$

e, em seguida, apertamos quatro vezes o  $\sin a$ ! "="

$$
(1,5)^5 = 7,59375
$$

Assim,  $\sqrt[5]{12} > 1.5$ . Tentemos 1,6:

$$
(1,6)^5 = 10,48576
$$

Tentemos 1,7:

$$
(1,7)^5 = 14,19857
$$

 Procuremos uma aproximação para a terceira ordem decimal. Façamos  $(1,645)^5$ :

$$
(1,645)^5 = 11,863674
$$

1,645 é muito. Testemos 1,644 :

 $(1,644)^5 = 12,009061$ 

1,644 é muito. Testemos 1,643 :

 $(1,643)^5 = 11,972581$ 

Assim,

 $1,643 < \sqrt[5]{12} < 1,644$ .

Vamos para a quarta casa decimal:

 $(1,6438)^5 = 12,001757$  $(1,6437)^5 = 11,998107$  $(1,6436)^5 = 11,994458$  $(1,6435)^5 = 11,99081$ 

Logo,

 $1,6437 < \sqrt[5]{12} < 1,6438$ 

 O número 1,6437 é uma aproximação por falta para <sup>5</sup> 12 e o número 1,6438 é uma aproximação por excesso.

Encontre uma aproximação com quatro casas decimais para:

- a)  $\sqrt[3]{10}$ b)  $\sqrt[4]{10}$ 10 c)  $\sqrt[5]{350}$  d)  $\sqrt[6]{3}$ d)  $\sqrt[6]{12300}$
- 5) Cada termo da seqüência 1, 1, 2, 3, 5, 8, 13, ... é obtido somando os dois termos imediatamente anteriores  $(2 = 1 + 1; 3 = 1 + 2; 5 = 2 + 3; 8 = 3 + 5; 13 = 5 + 8; \dots)$ . Obtenha o vigésimo - quinto termo dessa seqüência.

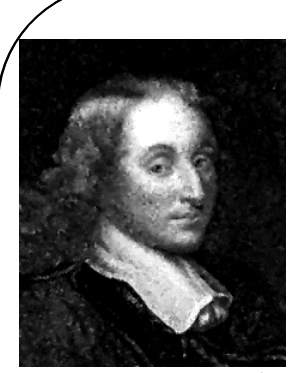

#### **PASCAL E SUA MÁQUINA DE CALCULAR**

 Baise Pascal, filósofo, físico e matemático francês, era filho de um coletor de imposto e, para aliviar os en-fadonhos cálculos do trabalho de seu pai, desenvolveu, em 1642, um mecanismo capaz de realizar operações de adição. Tinha, então, apenas 19 anos.

 A máquina de Pascal, a Pascalina, foi a primeira calculadora mecânica do mundo. Baseava-se num conjunto de rodas dentadas e operava no sistema de base 10 de modo que, quando uma roda atingia o dígito 9, retornava ao zero, e

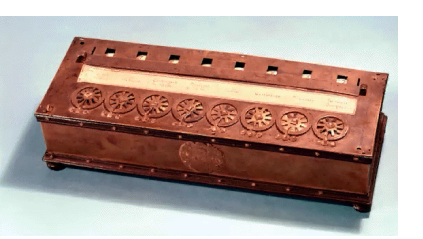

aumentava um dígito da roda imediatamente superior.

## Porcentagem

Vejamos alguns exemplos do uso da tecla

 $\%$ 

1) Calcular 15% de 1430.

1430 × 100  $\frac{15}{100}$  =  $= 1430 \times 0,15 =$  $= 214.5$ 

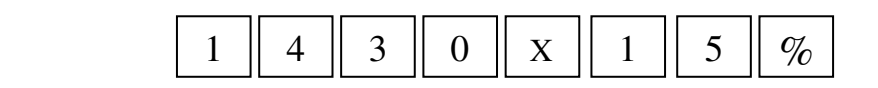

2) Uma mercadoria que custa R\$ 1430,00 sofre um acréscimo de 15% . Qual o novo preço?

 $1430 + 1430 \times$ 100  $\frac{15}{100}$  =  $= 1430 + 1430 \times 0,15 =$  $= 1430 + 214.5 =$  $= 1644,5$ 

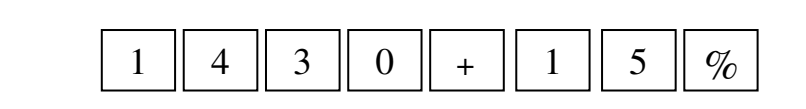

R\$ 1644,50

3) Uma mercadoria que custa R\$ 1430,00 sofre um desconto de 15% . Qual o novo preço?

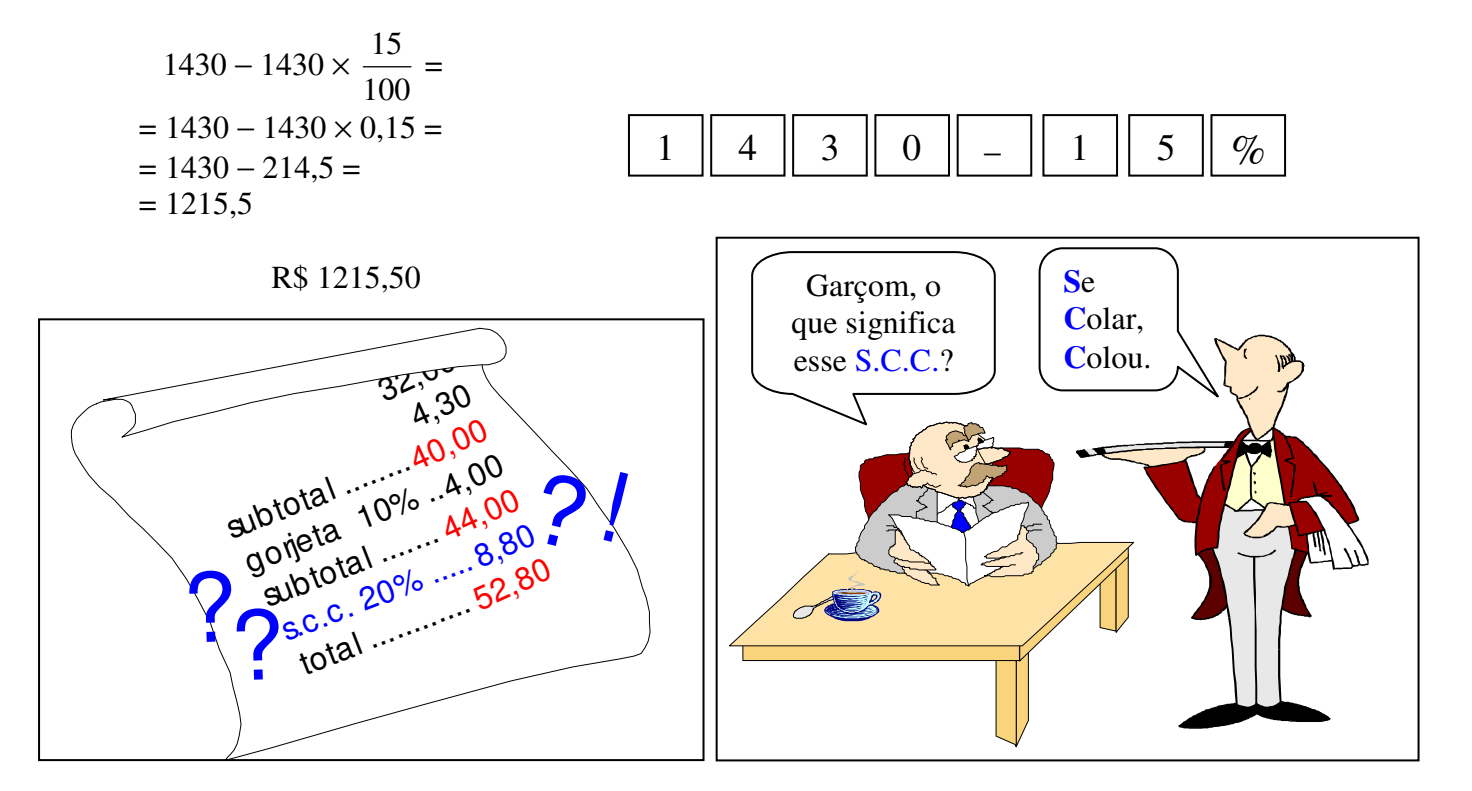

4) Uma mercadoria que custa R\$ 1430,00 sofre dois descontos: um de 10% e, em seguida, um outro de 20% sobre o novo preço. Qual o preço da mercadoria após o segundo desconto?

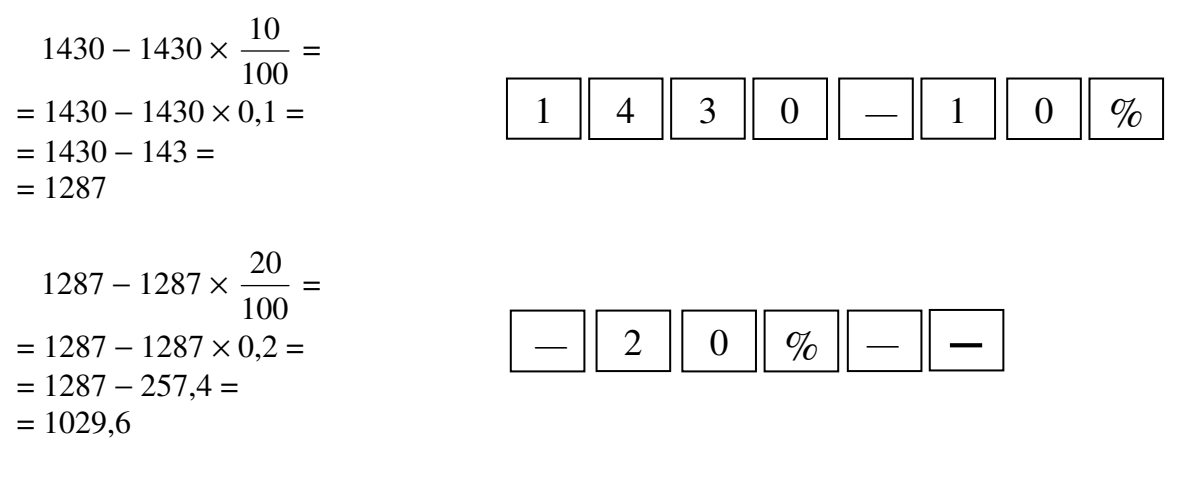

R\$ 1029,60

## Exercícios

1) Usando uma calculadora, determine:

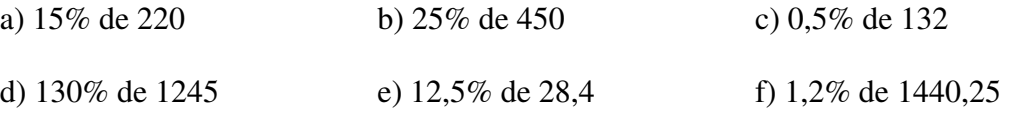

- 2) Uma mercadoria que custa R\$ 1200,00 sofre um desconto de 18% e, em seguida, um acréscimo de 18% sobre o novo preço. Qual o valor do mercadoria após o acréscimo?
- 3) Três irmãos vão dividir R\$ 2540,00. Ao irmão mais velho cabe 40% dessa quantia; ao irmão do meio, 35% e ao irmão caçula, o restante. Qual a quantia que cabe a cada um?
- 4) Se 32% de um determinado número valem 80, qual é esse número?
- **5) Juros** é o dinheiro pago pelo empréstimo de um **capital** (dinheiro) durante um certo 5) período. **Montante** é a soma dos juros com o capital. **Taxa** é o percentual do capital que será pago, a título de juros, ao final de cada período. Por exemplo, se alguém toma R\$ 120,00 (capital) emprestado a uma taxa de 10% ao mês, ao final de um mês (período), terá que pagar R\$ 132,00 (montante), dos quais R\$ 12,00 são os juros.

Podemos considerar dois tipos de juros: o **juros simples**, no qual a taxa incide sobre o capital; e o **juros compostos**, no qual a taxa incide sobre o montante. Quanto se recebe (ou se paga) ao aplicar um capital de R\$ 1000,00 à taxa de 10% ao mês?

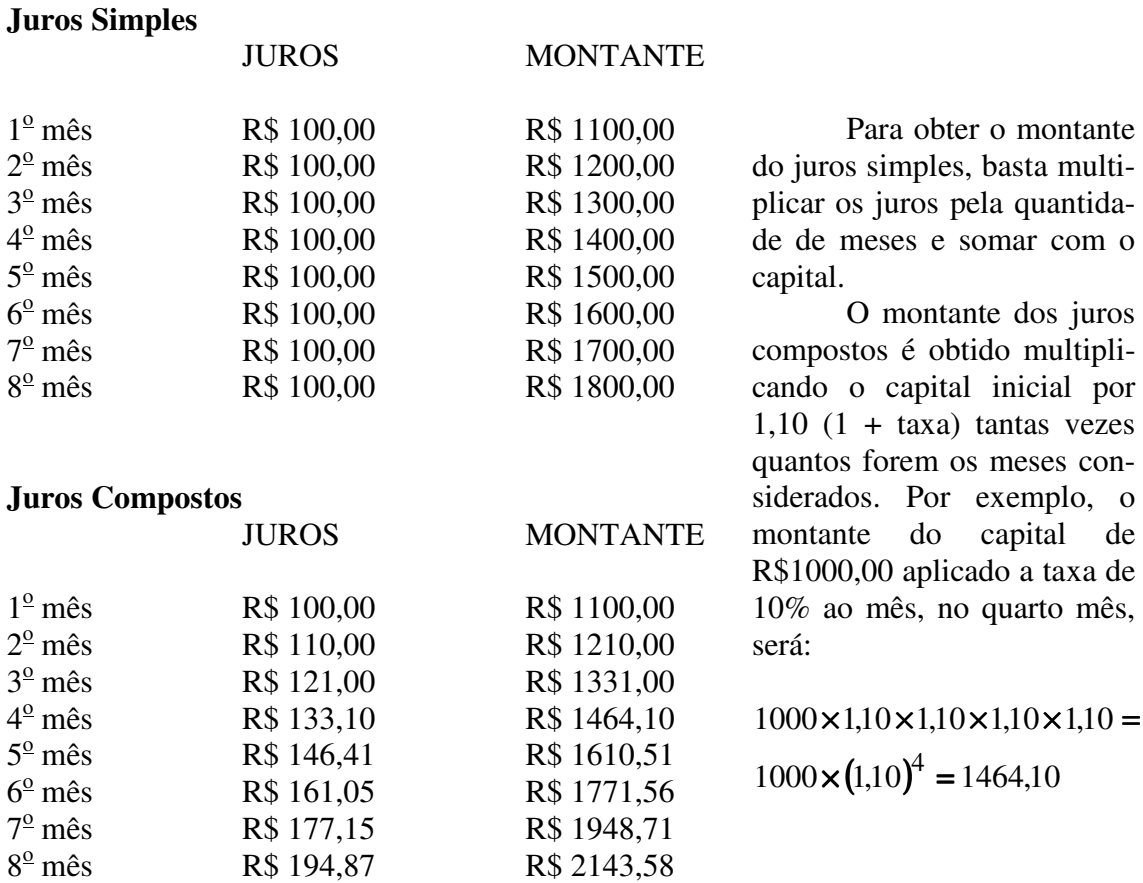

 De posse de uma calculadora, podemos obter o montante dos juros compostos à taxa de 10% a.m. tomando 1,10 como constante multiplicativa. Assim, no exemplo anterior, poderíamos digitar  $1.1 \times 1000$  e apertar o sinal de igual tantas vezes quantos forem os meses que queiramos considerar.

 Durante quanto tempo, no mínimo, um capital deve ser empregado à taxa de 5% a.m. para que seja resgatado mais que o dobro do valor empregado?

- 6) Num país hipotético, a taxa de juros cobrados pelos bancos é de 13% a.m. Um pequeno empresário desse país, toma emprestado R\$ 10000,00 para melhorar sua empresa, devendo pagar a dívida ao final de dois anos. Quanto este empresário deverá devolver ao banco?
- 7) No país hipotético da questão anterior, a caderneta de poupança paga juros de 0,5% a.m. Quanto terá uma pessoa que deposite R\$ 10000,00 em caderneta, após dois anos?

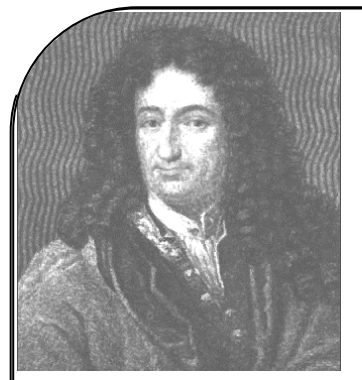

#### **A MÁQUINA DAS QUATRO OPERAÇÕES**

 A primeira máquina que efetuava com facilidade as quatro operações elementares, foi criada, em 1673, por Gottfried Wilhelm Leibniz, um gênio alemão nascido em 1646. Leibniz desenvolveu sua máquina estimulado pelo contato com o astrônomo holandês Christian Huygens e com os cálculos

laboriosos da astronomia. São palavras de Leibniz: "É indigno destes doutos homens perder horas, como escravos, em trabalhos de cálculos que poderiam, com segurança, ficar a cargo de qualquer pessoa, caso se usassem máquinas".

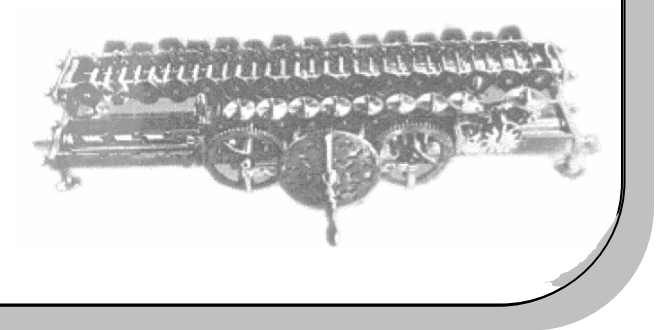

## Mais Exercícios

- 1) Cada item apresenta uma seqüência de comandos que correspondem ao cálculo de uma expressão aritmética. Determine a expressão correspondente a cada item.
	- a)  $2 \times 3$  M+  $\omega_{\text{C}}$   $3 \times 4 + 5$  M+ RM
	- b)  $3 + 3 \times 2 \times 4 + 5 =$
	- c)  $2 \times 3$  M+  $\omega_{\text{C}}$  4 + 5  $\times$  3 M+ RM
	- d)  $3 + 3 \times 4 + 5 \times 2 =$
	- e)  $2 \times 15 20 \times 2 20 =$
	- f)  $15 20 \times 2 20 \times 2 =$
	- g) **2** × **2** × **15 20 20 =**
	- h) **12** ÷ **2 M**+ **on**<sub> $\angle$ </sub> **2** ÷ **6 1 M**+ **RM**

i) 
$$
2 + 2 M + \omega_{\text{C}} / 12 \div RM + 6 - 1 =
$$
  
\nj)  $6 - 1 M + \omega_{\text{C}} / 2 \div RM + 2 CM M + 12 \div RM =$   
\nl)  $2 + 2 M + 12 \div RM = CM M + \omega_{\text{C}} / 6 - 1 \div RM CM M + 1 \div RM =$   
\nm)  $2 \sqrt{x} + 3$   
\nn)  $2 \times 2 = \sqrt{x} + 3$   
\no)  $2 \times 2 + 3 = \sqrt{x}$   
\np)  $2 \sqrt{x} + 3 = \sqrt{x}$   
\nq)  $2 \sqrt{x} + 3 + 2 = \sqrt{x} + 2$   
\nq)  $2 \sqrt{x} + 2 = \sqrt{x} + 2$   
\nq)  $2 \sqrt{x} + 2 = \sqrt{x} + 2$   
\nr)  $2 \sqrt{x} + 2 = \sqrt{x} + 2$   
\nr)  $2 \sqrt{x} + 2 = M + \omega_{\text{C}} / 3 \div 3 \sqrt{x} = M + \omega_{\text{C}} / 5 \sqrt{x} + 1 = \div RM CM M +$   
\n1 ÷ RM =  
\nu)  $2 \sqrt{x} + 2 = \sqrt{M} + 3 \sqrt{x} + 3 = \sqrt{M} - RM \sqrt{M} M + 5 \sqrt{x} + 5 \div RM$ 

2) Digite um número positivo maior que 1 na calculadora e aperte sucessivamente a tecla  $\sqrt{\,}$ , umas 25 a 30 vezes. Verifique que o resultado é sempre 1. Se digitarmos um número positivo menor que 1, ao final de diversas radiciações, obteremos **0.9999998**. Esse número é 1?

**CM M+ 1**  $\div$  **RM =** 

3) Mc Bob Eira é dono de uma fábrica e gabava-se de ter assinado um contrato que lhe traria muitas vantagens. Dizia que o senhor Malan Drovisk era um tolo por comprometer-se a trabalhar para ele por tão pouco. Eles assinaram um contrato no qual Malan Drovisk limparia a firma de Mc Bob Eira durante dois anos, sem direito à férias e a 13<sup>º</sup> salário. Malan Drovisk receberia R\$ 1,00 pelo serviço no primeiro mês, R\$ 2,00 no segundo mês, R\$ 4,00 no terceiro mês e assim, sempre dobrando, até o vigésimo-quarto mês. Qual o último salário pago a Malan Drovisk?

4) O Sapão estava no centro da lagoa pensando na vida quando avistou, na beira da lagoa, a Sapinha. Seu coração palpitou. Os dois trocaram o-

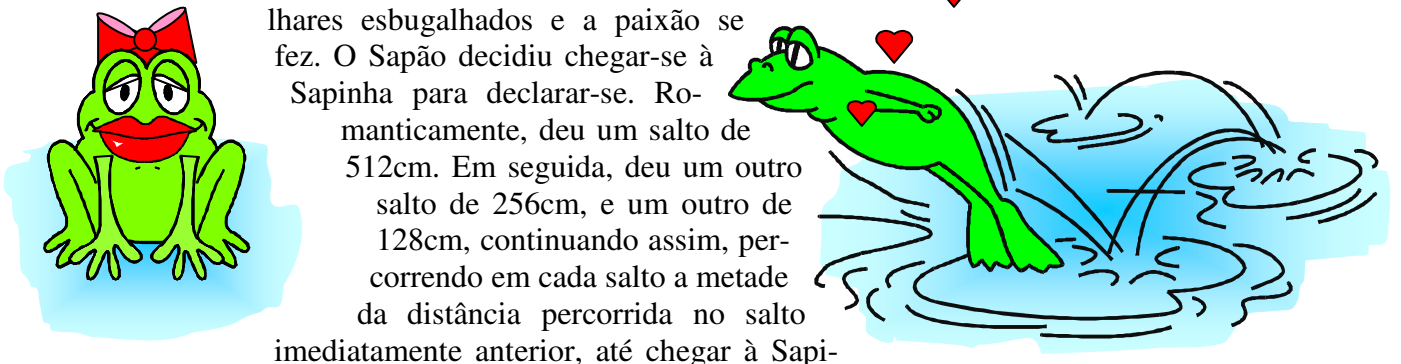

nha. Sendo a distância entre os dois enamorados de 1023cm, quantos saltos o Sapão teve que dar para alcançar sua amada?

5) Considere duas sucessões numéricas:

 $1^{\underline{a}}$  sucessão  $\rightarrow$  1, 4, 9, 16, 25, 36, 49, 64, 81, 100. (quadrados perfeitos)  $2^{\underline{a}}$  sucessão  $\rightarrow$  1, 3, 5, 7, 9, 11, 13, 15, 17, 19.

(números ímpares)

Verifique que o termo da posição **n** da primeira sucessão pode ser obtido pela soma dos **n** primeiros termos da segunda. Por exemplo, o quarto termo da primeira é a soma dos quatro primeiros termos da segunda:  $16 = 1 + 3 + 5 + 7$ . Expanda as duas sucessões até o vigésimo termo e verifique que a relação entre as duas permanece.

6) Usando a calculadora, encontre o valor das expressões:

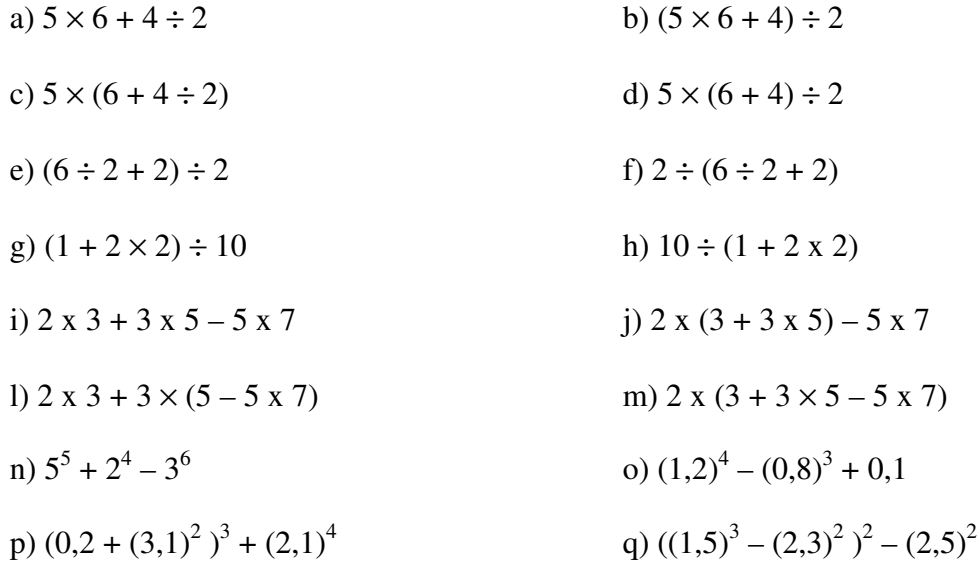

r) 
$$
\sqrt{2\sqrt{2\sqrt{2\sqrt{2}}}}
$$
  
s)  $\sqrt{2 + \sqrt{2 + \sqrt{2 + \sqrt{2}}}}$   
t)  $\sqrt{2 + 2\sqrt{2 + 2\sqrt{2 + 2\sqrt{2}}}}$   
u)  $\sqrt{2} \times \sqrt{2 + \sqrt{2}} \times \sqrt{2 + \sqrt{2 + \sqrt{2}}}$ 

7) Dividir, em Ν, o natural **a** por um outro **b** é obter os naturais **q** e **r** tais que **a = b** × **q + r** e **r < b**. Assim, dividindo 30 por 4, temos para quociente 7 e restam 2, ou seja, se **a =** 30 e **b =** 4, **q** será igual a 7 e **r** igual a 2.

| a             | b                | 30 | 4 |
|---------------|------------------|----|---|
| r             | q                | 2  | 7 |
| a = b × q + r | $30 = 4 × 7 + 2$ |    |   |
| r < b         | $2 < 4$          |    |   |

 Usando uma calculadora, podemos obter o quociente e o resto de uma divisão em **N**. Por exemplo, dividir, em **N**, 122 por 15. Digitando "**122** ÷ **15 =**" obtemos o registro **8.1333333**. A parte inteira corresponde ao quociente, ou seja, o quociente é 8. Multiplicando o quociente pelo divisor e subtraindo esse produto do dividendo, obtemos o resto:  $122 - 8 \times 15 = 2$ . O quociente é 8 e o resto é 2.

Obtenha o quociente e o resto das divisões em **N**:

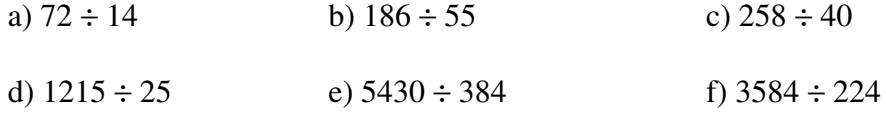

8) Calcule:

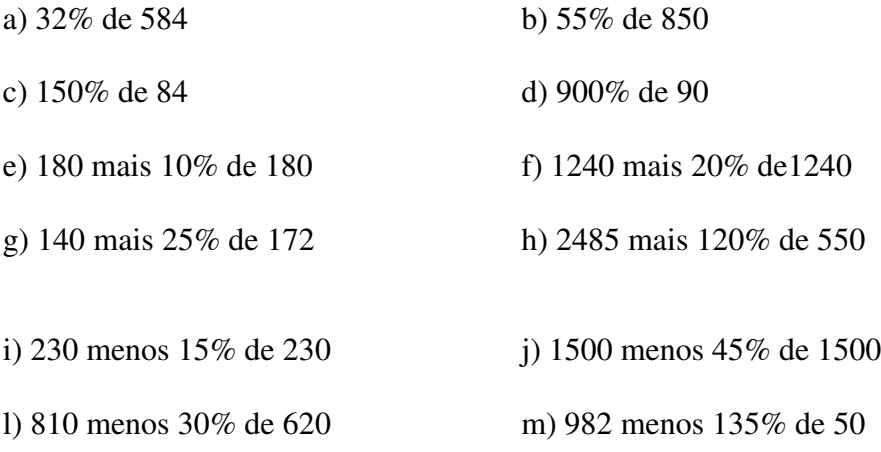

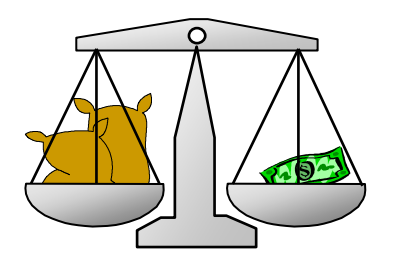

9) Se um quilograma de feijão custa R\$ 1,00 e a inflação é de 10% ao mês, qual o preço do quilograma de feijão após um ano? (Suponha que o pre-

ço do feijão também sofra acréscimo de 10% ao mês)

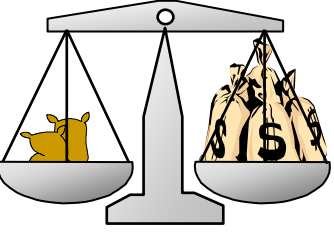

10) Se um quilograma de feijão custa R\$ 1,00 e o preço do feijão sofre um aumento de 50% ao mês, qual o preço do quilograma após um ano?

### **A ERA DAS CALCULADORAS ELETRÔNICAS**

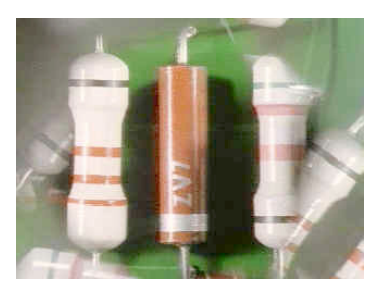

Na segunda metade do século XX, a criação do transistor feito de silício, mineral

abundante, e o advento dos circuitos integrados, baratearam e miniaturizaram as máquinas de

calcular.

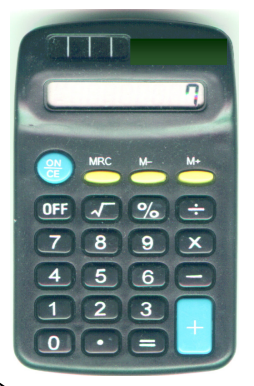

 O "display" (mostrador) de cristal líquido reduziu muito o consumo de energia.

 Hoje temos máquinas baratas, de fácil manuseio, pequenas e confiáveis e que, cada vez mais, facilitam nossas vidas.